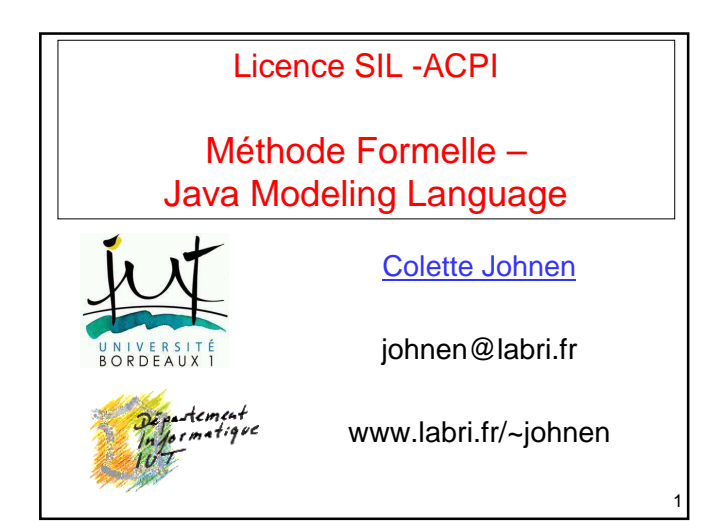

#### Méthodes formelles

- Les **méthodes formelles** sont des techniques permettant de raisonner rigoureusement, à l'aide de la logique sur des programmes afin de démontrer leur validité par rapport à leur spécification
- Ces méthodes permettent d'obtenir une très forte assurance de l'absence de bug
- elles sont coûteuses en ressources (humaines et matérielles) et actuellement réservées aux logiciels les plus critiques

2

4

6

## Différentes phases du cycle de vie d'un logiciel

analyse : comprendre le problème, les besoins conception : décomposer en sous-problèmes, trouver une architecture pour résoudre le problème réalisation : développer les différents morceaux intégration : faire marcher ensemble les différents morceaux

validation : s'assurer qu'on a bien répondu au problème

3

5

#### **Spécification**

- Chaque phase produit son lot de spécifications = document qui décrit tout ou partie de l'application, à un niveau d'abstraction donné, dans un formalisme qui peut être plus ou moins formel
- Une spécification est un ensemble explicite d'exigences que doit satisfaire le programme/système

## **Java Modeling Language** (**JML**)

- **JML** est un langage de spécification formelle pour Java.
- Il utilise la logique de Hoare : Pré et Post condition aux méthodes
- Les spécifications sont ajoutées au code en Java (en commentaire)
- Il existe des logiciels (Esc/Java) vérifiant que le code Java réalise la spécification

## PQ des Spécifications Formelles ?

#### Très peu utilisées en pratique.

#### Mais raisonner en termes de spécification est un + :

- identification rigoureuse des pré-conditions et réflexion sur leur mise en œuvre
- réflexion sur ce que fait la méthode : postcondition et invariant

du code mieux pensé, et mieux documenté = code de meilleure qualité ! Aide à la réalisation des tests et validation du code

MF - DVI 2008 and 2008 and 2008 and 2008 and 2008 and 2008 and 2008 and 2008 and 2008 and 2008 and 2008 and 20

## Validation versus Test d'un logiciel

La **validation** est une opération destinée à démontrer qu'un logiciel produit effectivement les résultats escomptés

. Un jeu de tests sert à mettre en évidence des défauts du logiciel via un ensemble de tests Test : les données, les résultats escomptés

Test et validation s'appuie sur une spécification

#### Validation d'un code Java à l'aide de JML et Esc/Java

- 1. Spécifier le code (JML)
- 2. Ecrire le code (Java)

7

9

11

- 3. Exécuter Esc/Java : il vérifie que le code Java correspond à la spécification.
	- message d'erreurs le code ne réalise pas la spécification
	- Message d'alerte, impossible de vérifier que le code réalise la spécification

8

10

12

#### Défauts de la Validation à l'aide d'une spécification formelle

- 1. vérifie que le code réalise la spécification formelle :
	- Spécification partielle, car le langage de spécification est limité
	- Spécification incomplète
	- Spécification erronée
- 2. Outil de validation est lui-même bogué

## Implémenter une pré-condition

indiquer la pré-condition dans la doc (IMPERATIF)

- 1. ne pas protéger la méthode (beurk !)
- 2. ne rien faire si la pré-condition est violée (beurk !)
- 3. lever une exception si la pré-condition est violée
- 4. Traiter les cas où la pré-condition est violée (complexifié le code).
- 5. protéger la méthode par une assertion

Dans les 4 premiers cas, la fonction est totale. Dans le dernier cas, la fonction est partielle.

# Exemple d'annotation JML (1) **public class CompteBancaireExemple**

```
{
  public static final int MAX = 1000; 
  private int sol; 
// Invariant en JML : une formule qui 
// doit être valide
//@ invariant sol >= 0 && sol <= MAX;
```
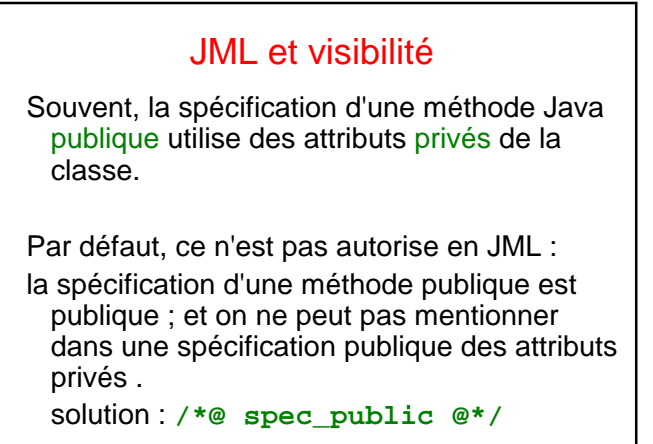

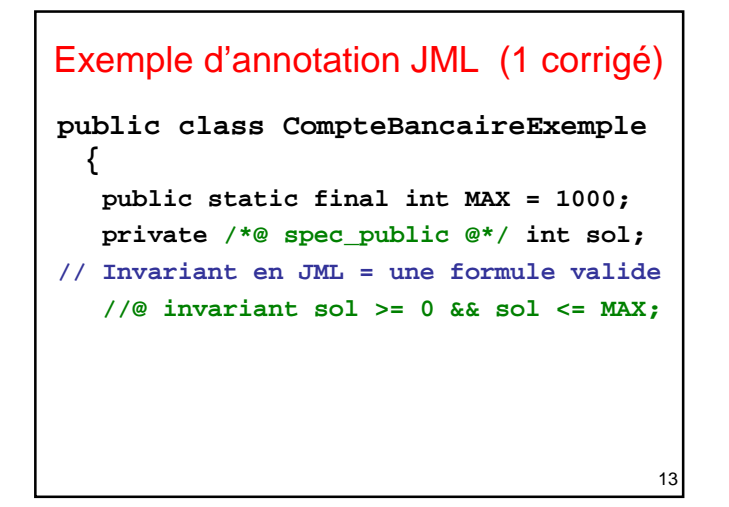

### Exemple d'annotation JML (2)

```
// post condition (mot clef : ensures)
//@ ensures sol == 0;
public CompteBancaireExemple() { ... }
```
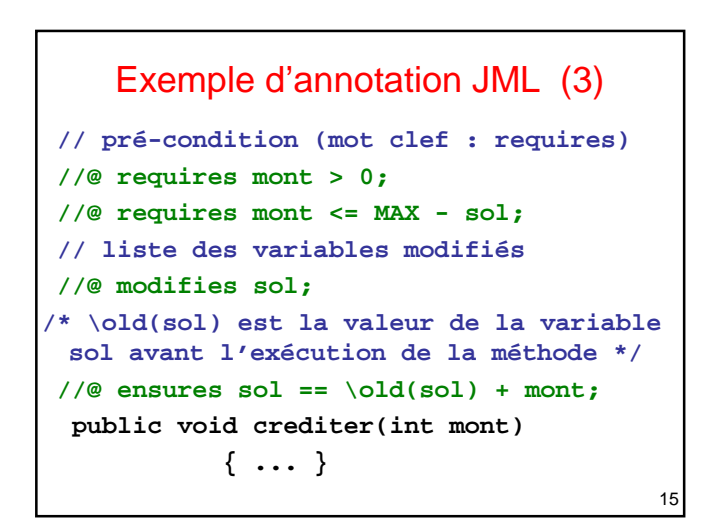

# Exemple d'annotation JML (4)

14

16

```
//@ requires mont > 0; 
//@ ensures sol == \old(sol) - mont; 
//@ modifies sol
public void debiter(int mont) 
           { ... }
```
**}**

```
17
Exemple d'annotation JML (4 Corrigé)
    //@ requires sol >= mont; 
    //@ requires mont > 0; 
    //@ modifies sol ;
   //@ ensures sol == \old(sol) - mont;
    public void debiter(int mont) 
              { ... }
```
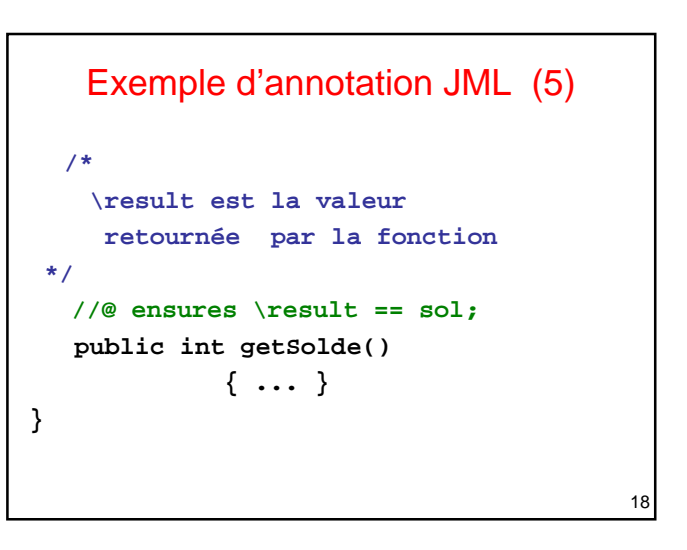

```
19
      JML : Invariant de boucle
//@ requires b > 0; 
//@ ensures \result == a+b; 
static int add (int a, int b) {
    int res = a; int cpt = b;
    //@ loop_invariant cpt >= 0;
    //@ loop_invariant cpt <= b; 
    //@ loop_invariant a+b == res+cpt;
    while (cpt > 0) {
        res = res + 1;
        cpt = cpt - 1;
    }
 return res;
 }
```
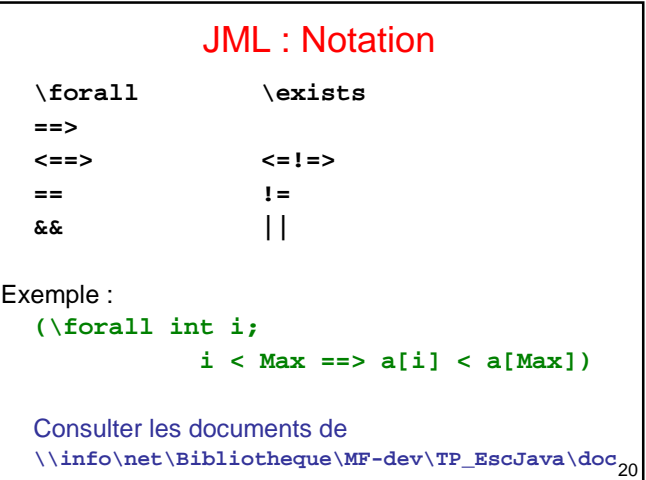

#### Remerciement

Cours de SVL (Spécification et Validation de Logiciel) http://www.lifl.fr/~nebut/ens/svl/ Mirabelle Nebut, MdC, à l'Université Lille 1.

Exercice et TP de Méthode formelle, http://www.labri.fr/perso/ly/enseignement/smv/

Olivier Ly, MdC, à l'IUT Bordeaux 1.

21